# **UNIVERSIDAD DE GUADALAJARA**

### **CENTRO UNIVERSITARIO DE CIENCIAS DE LA SALUD**

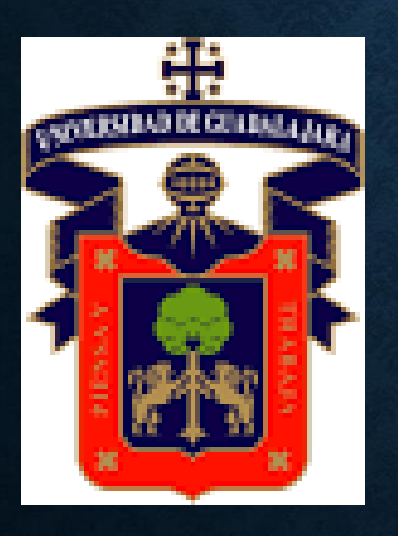

**Secretaría Administrativa**

**Coordinación de Investigación**

**Coordinación de Finanzas**

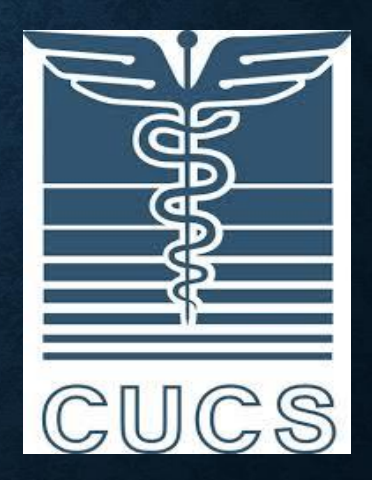

# **Recomendaciones para el Ejercicio del Gasto**

# **PROSNI 2020**

# **Índice de contenidos**

- $\triangleleft$  Rubros autorizados y No autorizados
- Procesos de compra: generalidades
- Proceso de requisición
- Proceso de compras en tiendas de conveniencia
- Proceso de compras en el extranjero
- Pagos de edición o impresión
- Pago de servicios profesionales independientes (traducciones)
- $\triangleleft$  Montos a considerar para compras y pagos
- Modalidad 2. Auxiliar de investigación
- Lineamiento académico para publicaciones
- Registro de solicitudes
- Cronograma de inicio y cierre

## **MODALIDADES PROSNI 2020**

### MODALIDAD 1:

Actividades y adquisiciones destinadas al desarrollo y fortalecimiento de la INVESTIGACION.

- MODALIDAD 2:
- Incorporación de Estudiantes de Investigación

## **RUBROS NO APROBADOS**

- VIATICOS (En apego a las disposiciones sanitarias orientadas a evitar la propagación del Covid-19).
- 1000 Servicios Personales
- 3100 Servicios Básicos
- 3400 Servicios Financieros, Bancarios y comerciales.
- 9000 Deuda Pública

### **PROCESO DE COMPRAS**

• Podrán cubrirse de manera retroactiva adquisiciones realizadas a partir del 02 de enero de 2020.

• Domicilio Fiscal

**UNIVERSIDAD DE GUADALAJARA RFC: UGU250907MH5 C.P. 44100 GUADALAJARA, JALISCO**

• Cuando se trate de un comprobante extranjero deberá de mencionar Universidad de Guadalajara, excepto en los ticket.

• **Verificar requisitos fiscales en las facturas:**

### **FACTURA ELECTRÓNICA (CFDI) VERSIÓN 3.3**

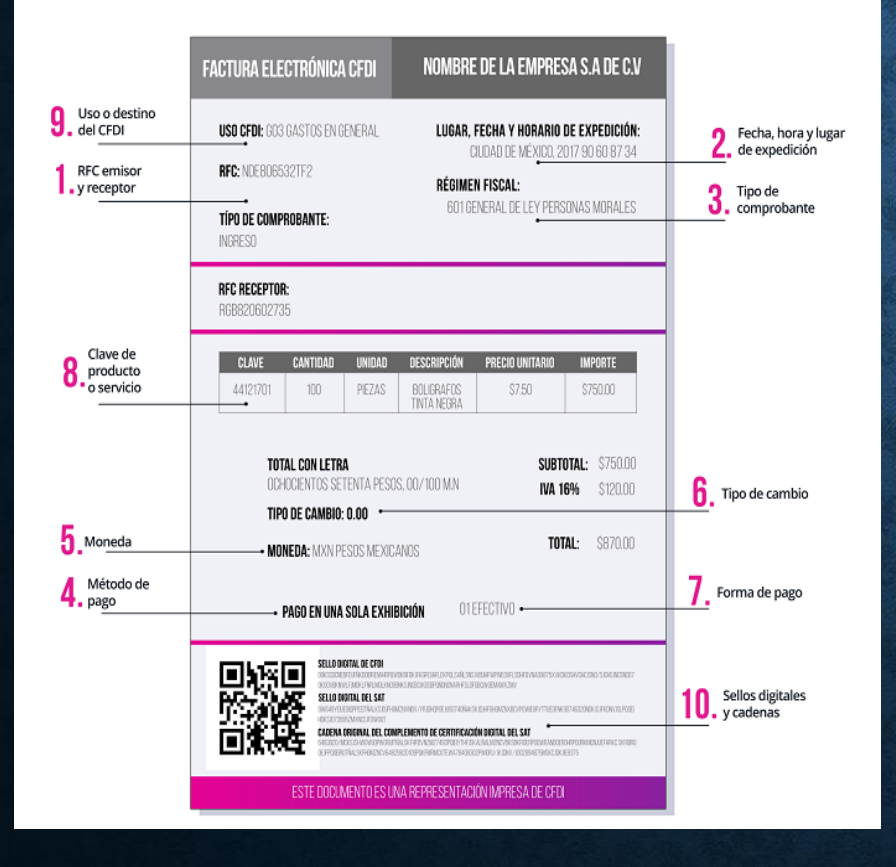

- **1. RFC Receptor y Emisor**
- **2. Fecha, hora y lugar de Expedición**
- **3. Tipo de Comprobante**
- **4. Método de Pago** PPD Pago en parcialidades o por Definir
- **5. Moneda (importe de la factura con letra. (puede o no tenerlo)**
- **6. Tipo de cambio**
- **7. Forma de Pago** Ejemplo: 99 Por **Definir**
- **8. Clave de producto o servicio**
- **9. Uso o destino del CFDI:** Gasto en General y/o Inversión
- **10. Sellos digitales**

# USOS CFDI (UTILIZADOS EN UDEG)

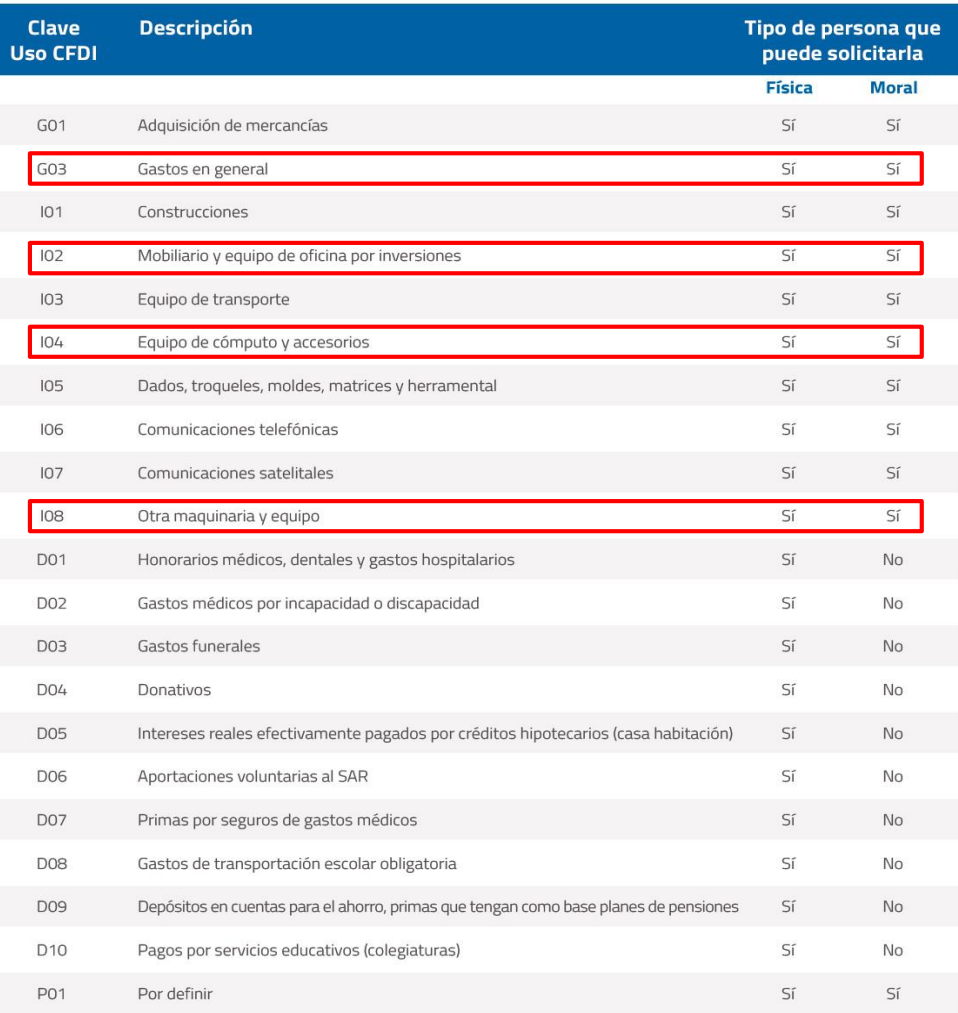

\*Fuente: Guía de llenado de los comprobantes fiscales digitales por Internet, SAT

## **FORMA DE PAGO**

- La forma de pago es uno de los requisitos que deben tener los comprobantes fiscales versión 3.3 (art. 29-A, fracc. VI, inciso c, CFF).
- En este campo se debe registrar en el CFDI la clave de la forma en que se realiza el pago de los bienes y/o la prestación de los servicios.
- **Formas de pago que aplican para UDG**

01 Efectivo (hasta \$2,000.00) 02 Cheque nominativo 03 Transferencia electrónica de fondos 04 Tarjeta de crédito 28 Tarjeta de débito 99 Por definir

# **MÉTODO DE PAGO CLAVES EMITIDAS POR EL SAT**

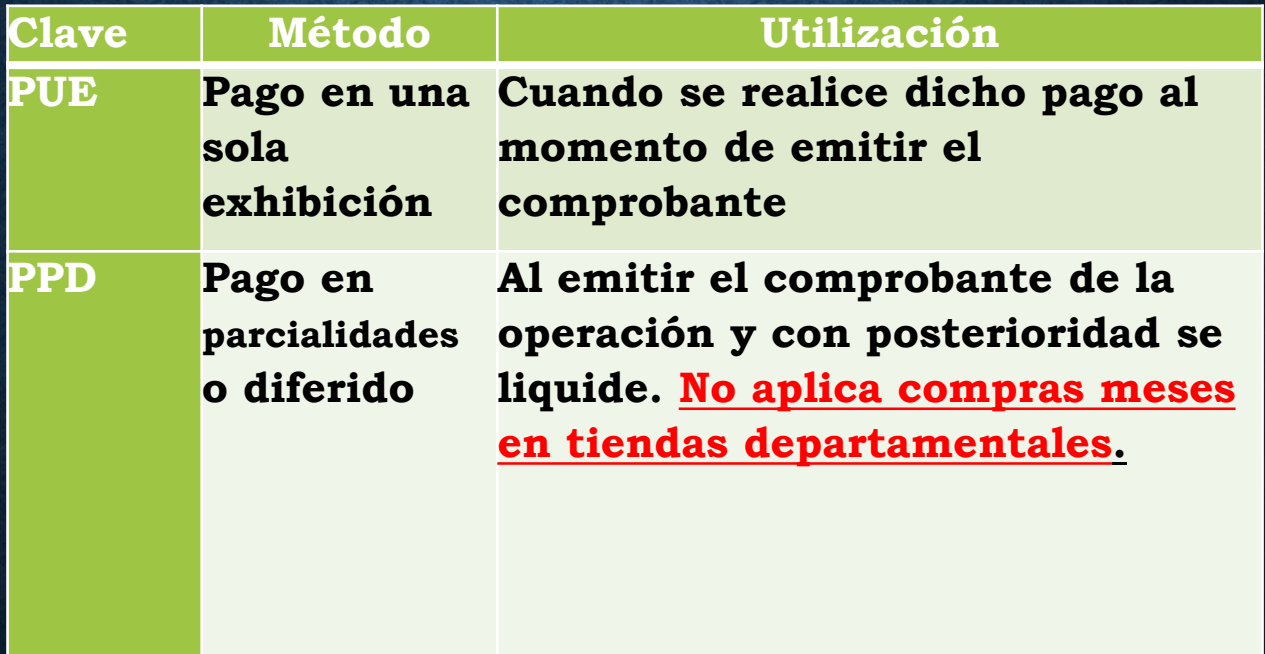

• En toda Solicitud de recursos adicionar al CFDI, se debe **anexar archivos XML**.

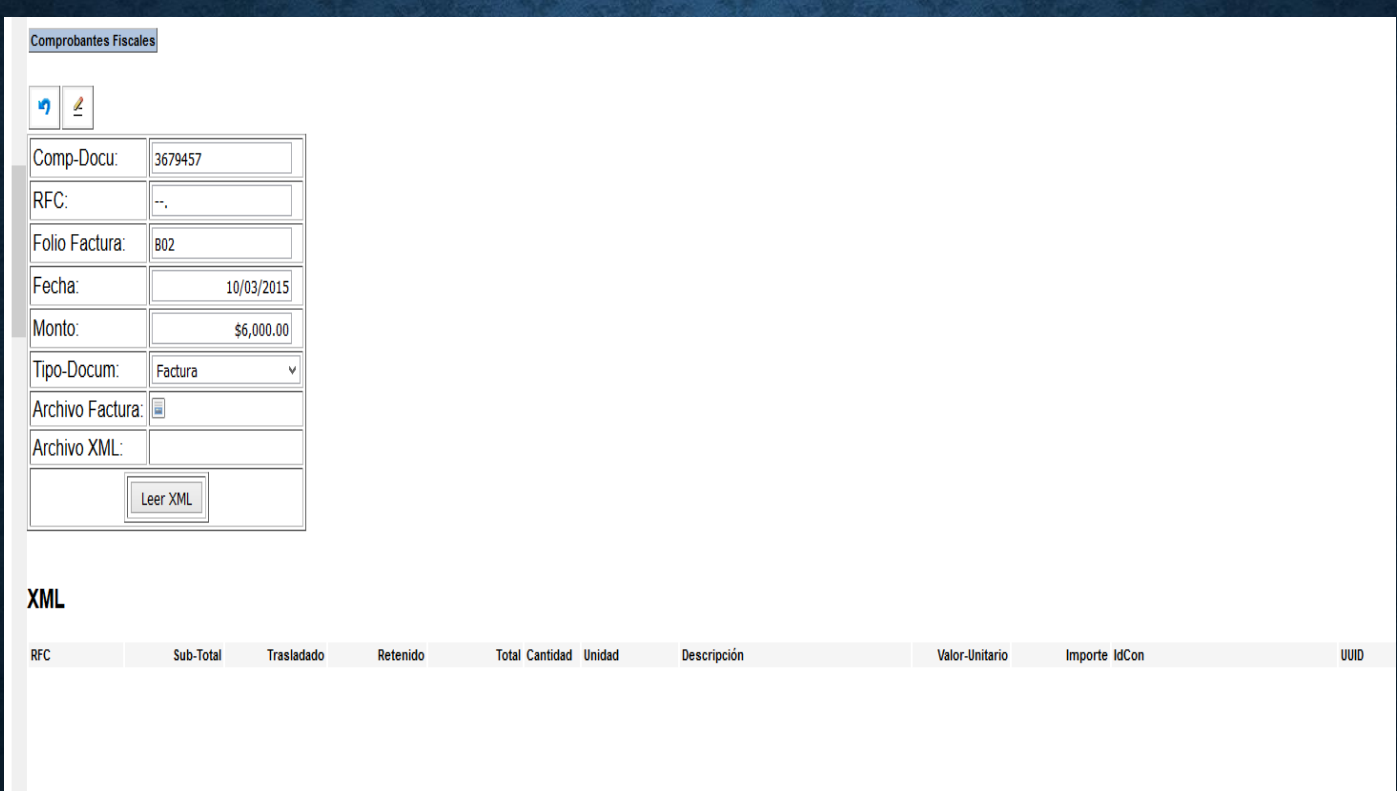

## **COMPLEMENTO DE PAGO**

- **Disposición emitida por las autoridades fiscales, (SAT)**
- $\checkmark$  Es una factura de tipo "Pago" en la cual se le incorpora información adicional específica sobre el pago recibido
- El valor de la Factura es cero
- Cuando el comprobante (factura) se haya generado con la **forma de pago tipo 99 "Por definir"**
- **Dentro de los primeros 10 días naturales al que se recibió el pago se deberá recibir el Complemento de Recepción de Pagos**

### **COMPLEMENTO RECEPCIÓN DE PAGOS PDF Y XML** EJEMPLO:

#### Sello del SAT:

CFDIINVALIDOSOLOPARAPRUEBASCFDIINVALIDOSOLOPARAPRUEBASCFDIINVALIDOSOLOPARAPRUEBASCFDIINVALIDOSOLOPAR **APRUEBAS** 

#### Cadena original del complemento de certificación digital del SAT:

BASCFDIINVALIDOSOLOPARAPRUEBASCFDIINVALIDOSOLOPARAPRUEBASCFDIINVALIDOSOLOPARAPRUEBAS|00000000000000 00001||

No de Serie de Certificado del SAT: 00000000000000000001

Fecha y hora de certificación: 31/08/2018 23:46:54 PM

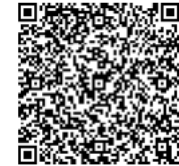

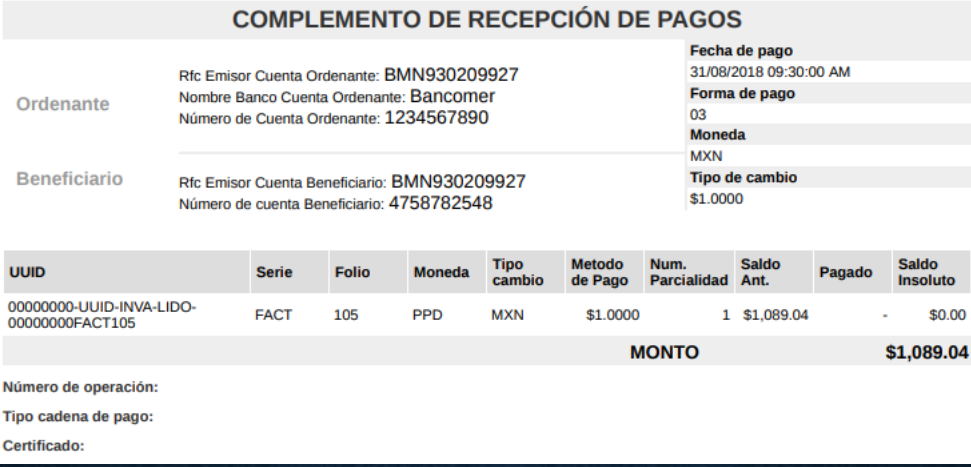

# **COMPLEMENTO DE PAGO**

**Enviar al correo:** comprobantedepago\_cucs@academicos.udg.mx

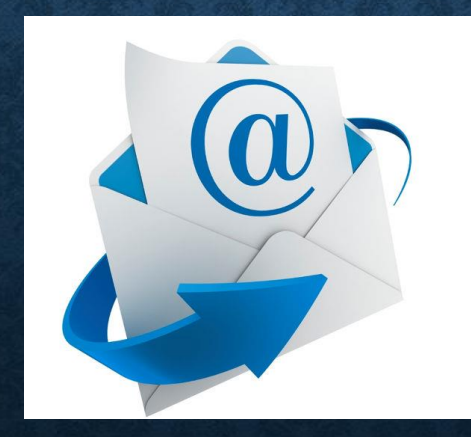

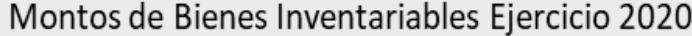

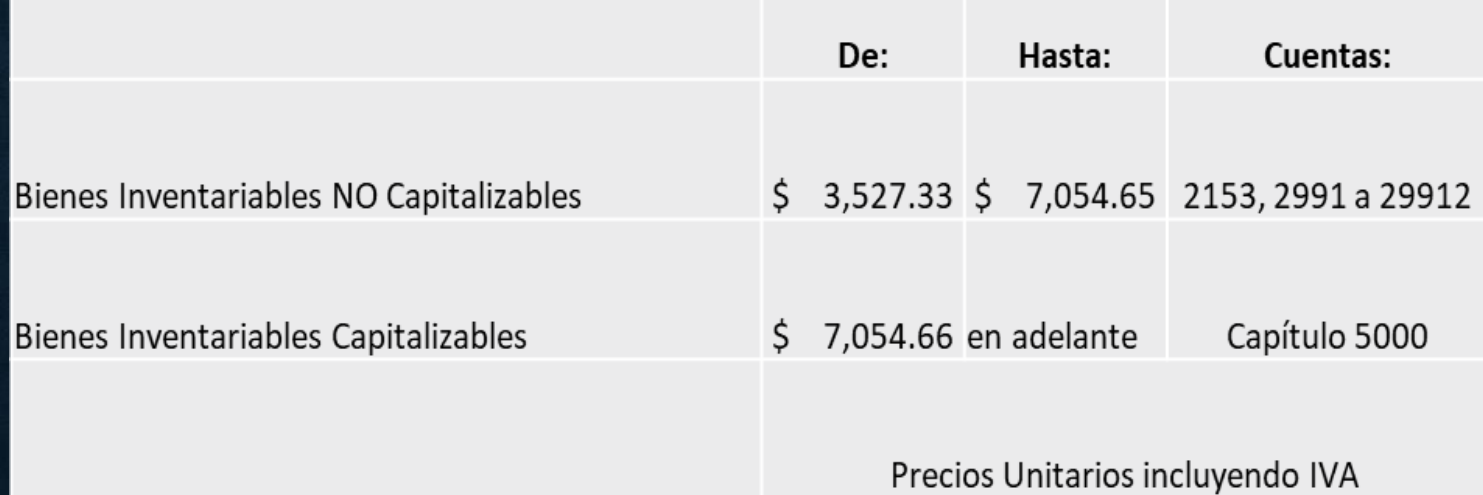

### • **En compras directas NO Fraccionar el**  • **gasto.**

### **Límite para Compra sin requisición \$ 26,071.37**

**Día 1 compra reactivos \$16,000.00 Día 3 compra reactivos \$5,000.00 Día 2 compra reactivos \$10,071.37**

# **DELITO DEFRAUDACIÓN FISCAL**

Como es de su conocimiento el **Servicio de Administración Tributaria (SAT),** ha estado publicando en su página de internet y en el Diario Oficial de la Federación, un listado de contribuyentes que se les conoce como **Empresa que Factura Operaciones Simuladas (EFOS),** basándose en lo previsto por el Artículo 69-B del Código Fiscal de la Federación.

**Factura Operaciones Simuladas (EFOS),** basándose en lo previsto por el Artículo 69-B del Código Fiscal de

Tanto los EFOS, como **las personas físicas y morales que le dan efectos fiscales a los comprobantes apócrifos**, incurren en el **delito de defraudación fiscal**, el cual puede derivar en sanciones de carácter penal.

Por tal razón, la Institución ha establecido un programa que permite identificar a los contribuyentes listados como EFOS, mismo que se encuentra vinculado al **Sistema Contable Institucional (AFIN)**, impidiendo el registro del archivo xml de la operación que se pretenda comprobar.

Para el efecto, en estos casos aparecerá un mensaje de texto señalando: **"Contribuyente incluido en el listado a que se refiere el Artículo 69-B del Código Fiscal de la Federación".**

# **PROCESO DE REQUISICIÓN**

- El objetivo de realizar requisiciones y compras conjuntas es obtener mejores precios.
- Cada investigador puede entrar al PORTAL ACADÉMICO y realizar el proceso de requisición.
- Deben completarse los distintos campos, el numero de proyecto y Fondo PROSNI 2020 (Se dará a conocer posteriormente).

### Ingresar a: **<http://www.cucs.udg.mx/>** Seleccionar viñeta: Nuestro Centro – Portal Académico

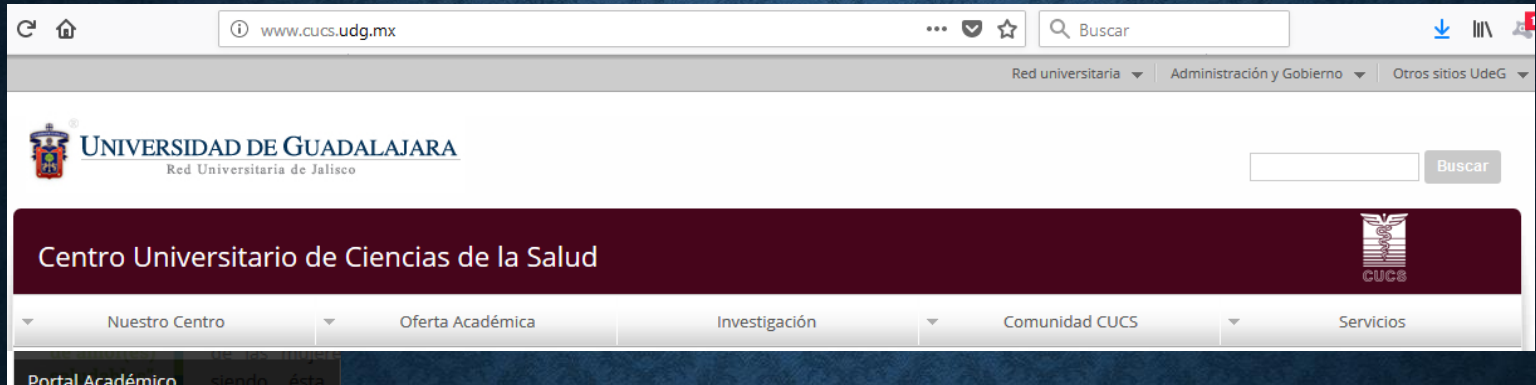

### Registrar: Código de trabajador y contraseña del portal académico

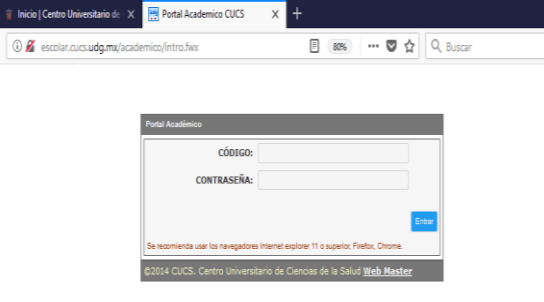

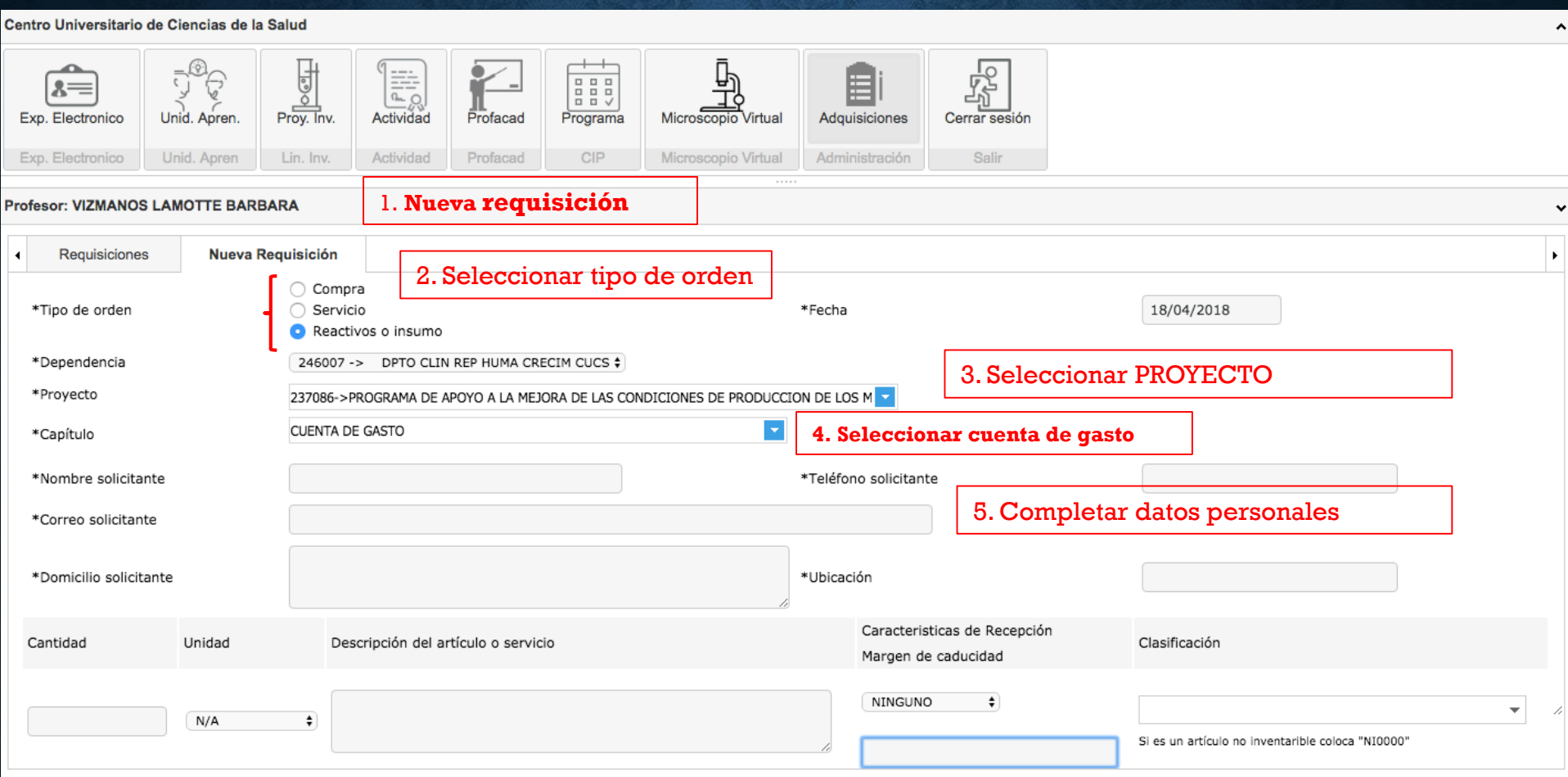

6. Completar cantidad, unidad, descripción del bien o servicio con el mayor detalle posible

6 bis. Si son REACTIVOS, señalar características de recepción y MARGEN DE CADUCIDAD del reactivo a considerar.

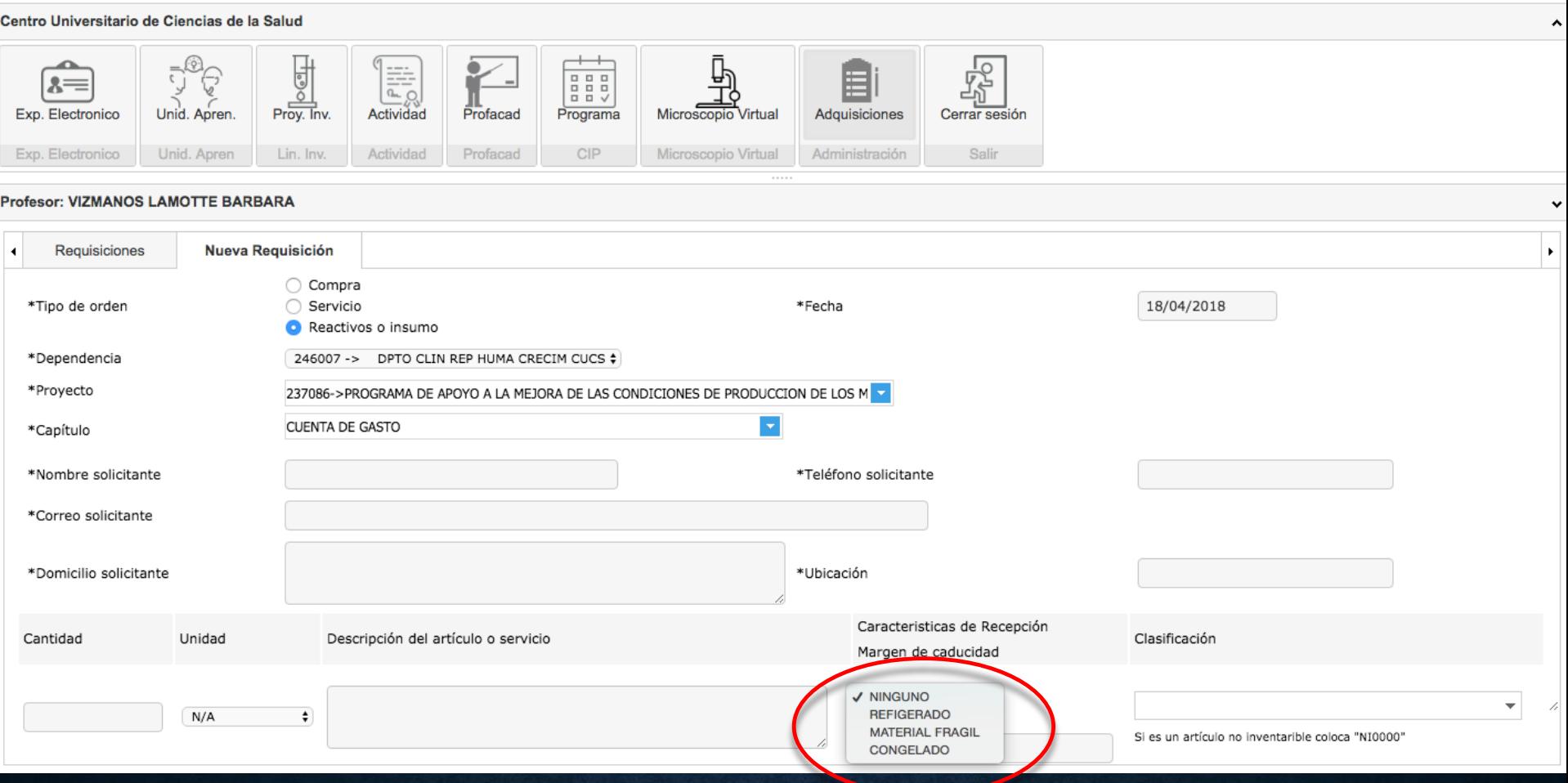

### 6 bis. Si son REACTIVOS, señalar características de

recepción

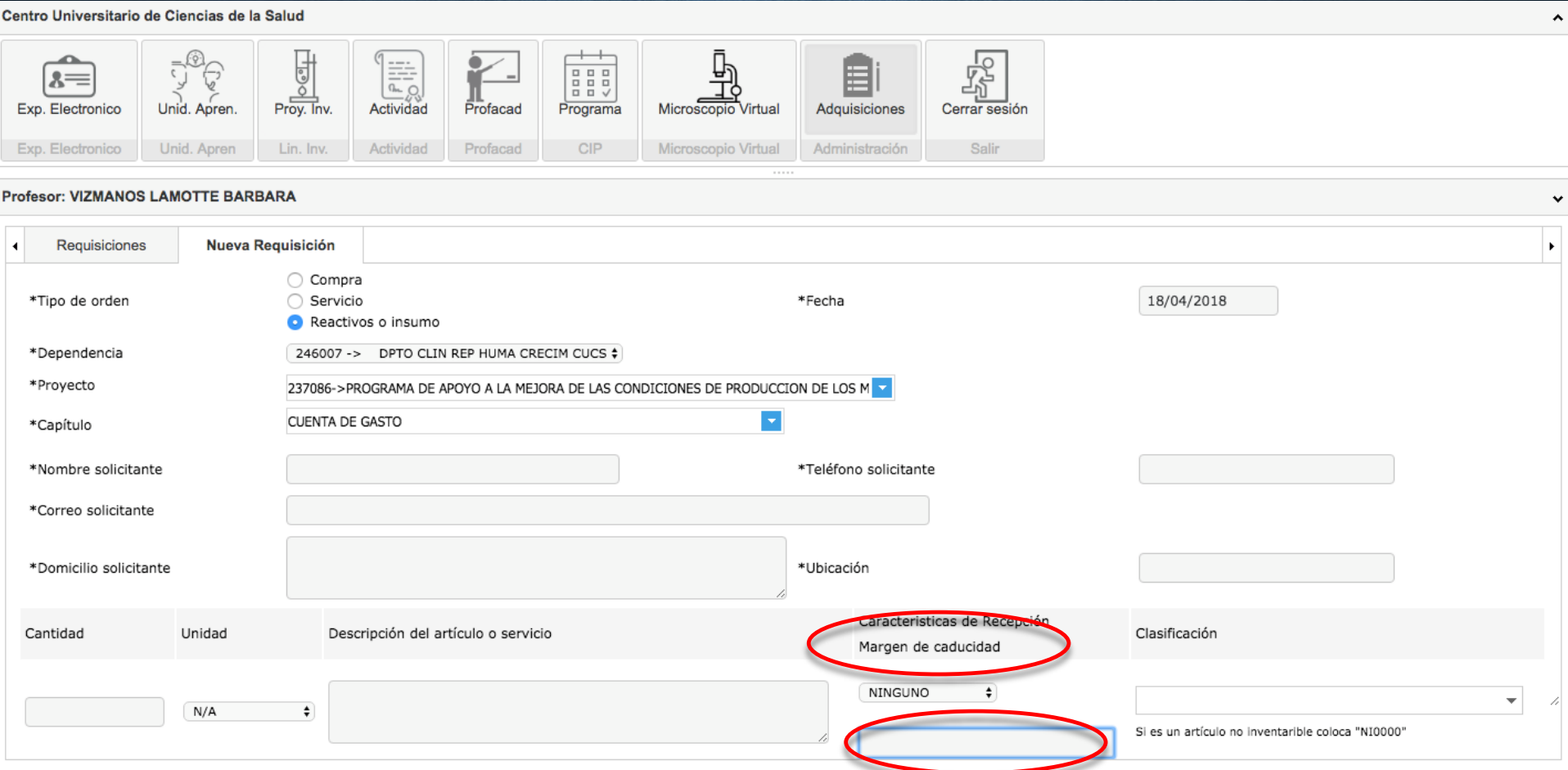

6 ter. Señalar MARGEN DE CADUCIDAD del reactivo a considerar, según especificaciones del producto.

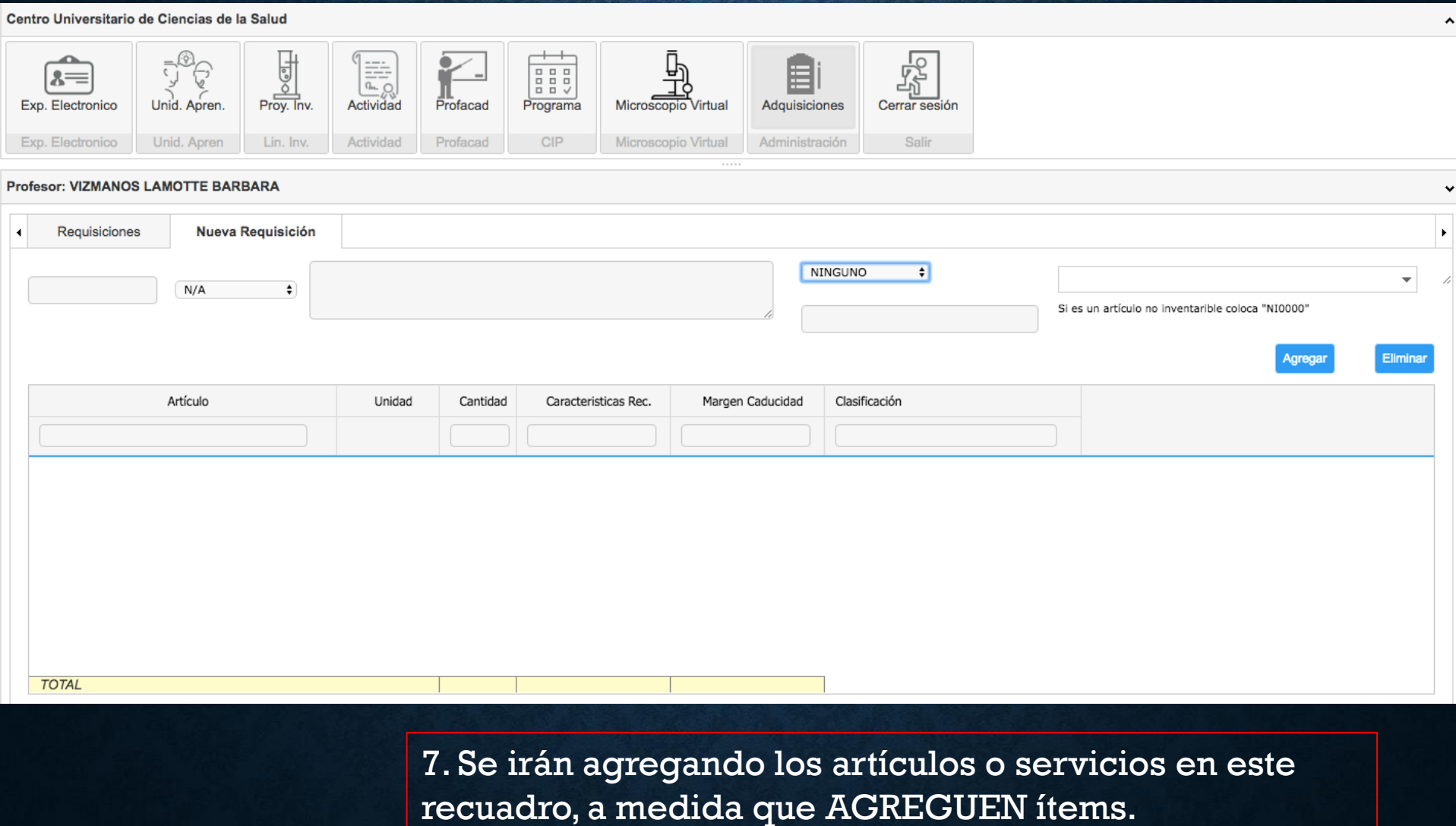

#### Centro Universitario de Ciencias de la Salud

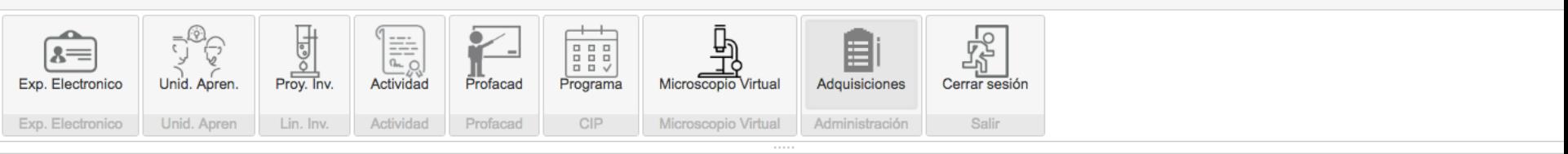

 $\checkmark$ 

#### **Profesor: VIZMANOS LAMOTTE BARBARA**

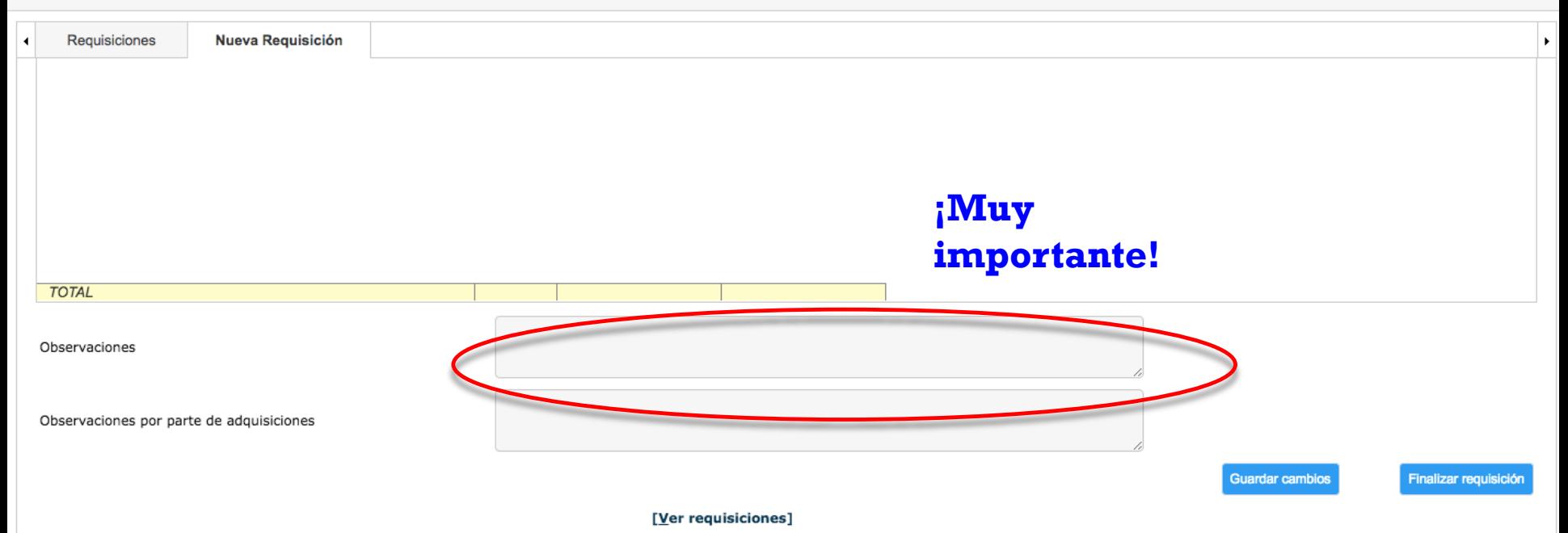

8. En el caso de REACTIVOS, favor de anotar en OBSERVACIONES, **1.- las fechas de entrega de cada uno de** los diferentes reactivos, para que la orden de compra considere esto y así le sean entregados. **2.**- El **nombre y número de celular de DOS personas** que podrían recibir los REACTIVOS en el almacén cuando el proveedor los entregue, si usted no está disponible.

# **PAGO A TRAVES DE TRANSFERENCIA ELECTRONICA**

• De conformidad a la circular No. 001/2019 Emitida por la Vicerrectoría Ejecutiva los pagos se realizarán vía transferencia electrónica, para lo cual es necesario que el investigador anexe al trámite una carta con los datos bancarios del proveedor:

> Datos de la Empresa: Razón Social: Registro Federal de Contribuyentes: Domicilio Fiscal: Datos de Contacto: Teléfono: Correo electrónico: Datos de contacto responsable de emisión de complementos de pago: Teléfonos: Correo Electrónico. **Datos bancarios:** Banco beneficiarios: Número de cuenta: Número de sucursal: Clabe interbancaria:

Nombre y firma de Representante (ventas y/o legal)

### **COMPRA DE EQUIPOS EN TIENDAS DE CONVENIENCIA**

• Verificar que al realizar compras de equipos las Facturas contengan la descripción de los mismos a detalle como son: marca, color, medidas, modelo, número de serie, etc. de lo contario solicitar carta al proveedor donde mencione las características antes señaladas.

### **PROCESOS COMPRA EN EL EXTRANJERO**

• Antes de realizar Compras de materiales, suministros, reactivos, equipos, etc., en el extranjero consultar con la Unidad de Adquisiciones los requisitos para su trámite:

**Coordinación General de Servicios Administrativos e Infraestructura Tecnológica Área de Comercio Exterior Ext. 12432** 

### **TRABAJOS DE EDICIÓN , IMPRESIÓN Y PUBLICACIONES**

• **Cuando se realicen trabajos de impresión y publicaciones anexar un ejemplo de lo solicitado para conformar el expediente de comprobación.**

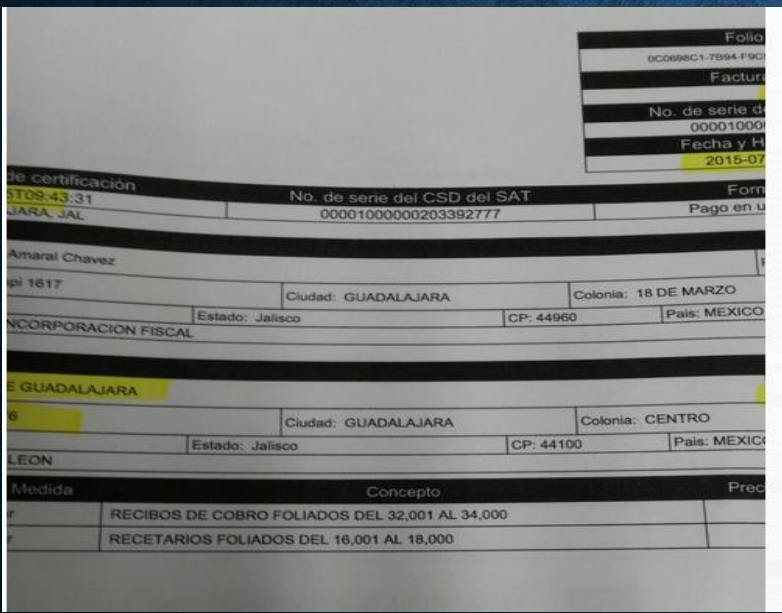

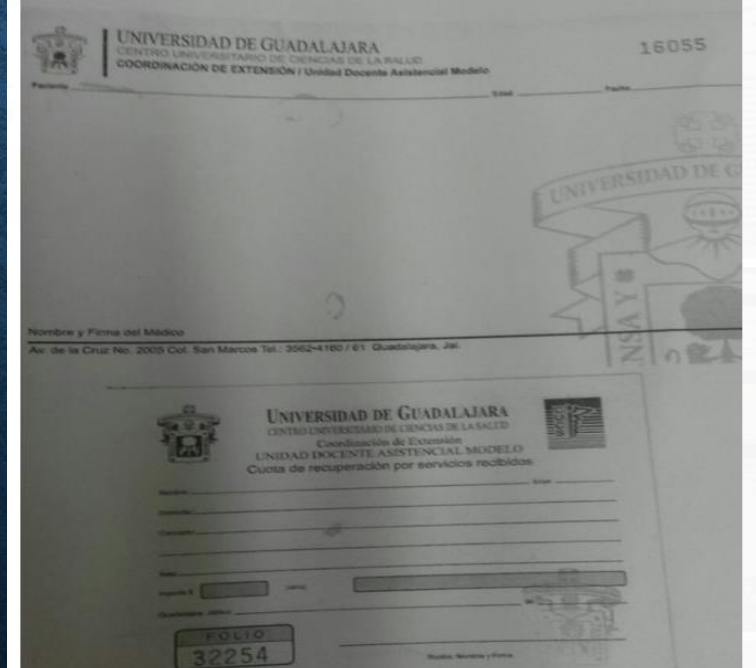

## **PAGO POR SERVICIOS PROFESIONALES INDEPENDIENTES (EJ: TRADUCCIONES)**

• **Requieren:** Contrato por Honorarios.

• Solicitado con anticipación por el investigador, a través de oficio a la Coordinación de Personal.

• Los requisitos y períodos para elaboración los determina la propia Coordinación de Personal.

### **MONTOS A CONSIDERAR PARA COMPRAS Y PAGOS**

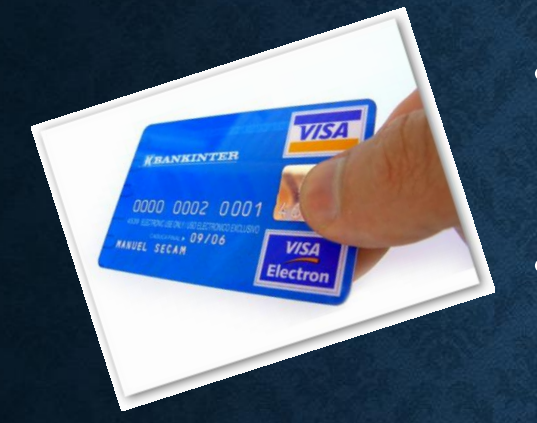

• Al realizar **compras mayores a 2,000.00** (Dos mil pesos 00/100 M.N.) el **pago debe realizarse con tarjeta de crédito o débito**.

• Es necesario que la solicitud de reposición se expida **a nombre del titular de la tarjeta** de crédito o débito.

**Anexar**: a la comprobación Voucher, copia de Estado de Cuenta y/o Copia de la Tarjeta de Crédito, siempre y cuando este personalizada al titular de la misma.

**MODALIDAD 2. PRO SNI**

**AUXILIARES DE INVESTIGACIÓN**

# **AUXILIARES DE INVESTIGACIÓN**

- Tener Nacionalidad Mexicana
- Estar inscritos en el Registro Federal de Contribuyentes (Entregar cédula RFC SAT)
- CURP
- Identificación Oficial
- Kardex
- Credencial de alumno UDG
- Estado de cuenta Santander

**Importante: Debe coincidir el RFC del estado de cuenta con el RFC SAT.**

### **LINEAMIENTOS ACADÉMICOS**

 Para efectos del reconocimiento del producto académico generado en la identificación de **PRODUCTIVIDAD CIENTÍFICA** de la UdeG, es importante que en los productos generados (publicaciones, posters, material de difusión, etc.) incluyan a la institución:

**Universidad de Guadalajara Centro Universitario de Ciencias de la Salud Programa educativo que impacta o Instituto, Centro o Laboratorio (o Departamento)**

### REGISTRO SOLICITUDES PROSNI 2020

# HTTP://CGIPV.UDG.MX/PROSNI

UNIVERSIDAD DE GUADALAJARA

#### Coordinación de Investigación, Posgrado y Vinculación

Acerca de w Investigación Inicio Posgrado  $\overline{ }$  Estu Innovación y<br>Transferencia

Inicio » Convocatorias y Programas

#### PROSNI - Apoyo a la Mejora en las Condiciones de Producción SNI y **SNCA**

El PROSNI tiene por objeto apoyar a los miembros del Sistema Nacional de Investigadores (SNI) y del Sistema Nacional de Creadores de Arte (SNCA) de la Universidad de Guadalajara, en sus actividades y condiciones para la investigación, difusión y formación de recursos humanos, apoyando su permanencia y evolución en el SNI y SNCA, siempre y cuando estén incorporados a los Sistemas Nacionales por la Universidad de Guadalajara.

**Acuerdo PROSNI** Tamaño 141 KB Acuerdo PROSNI 2019.pdf

Registro de Tramite.

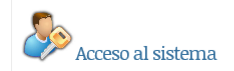

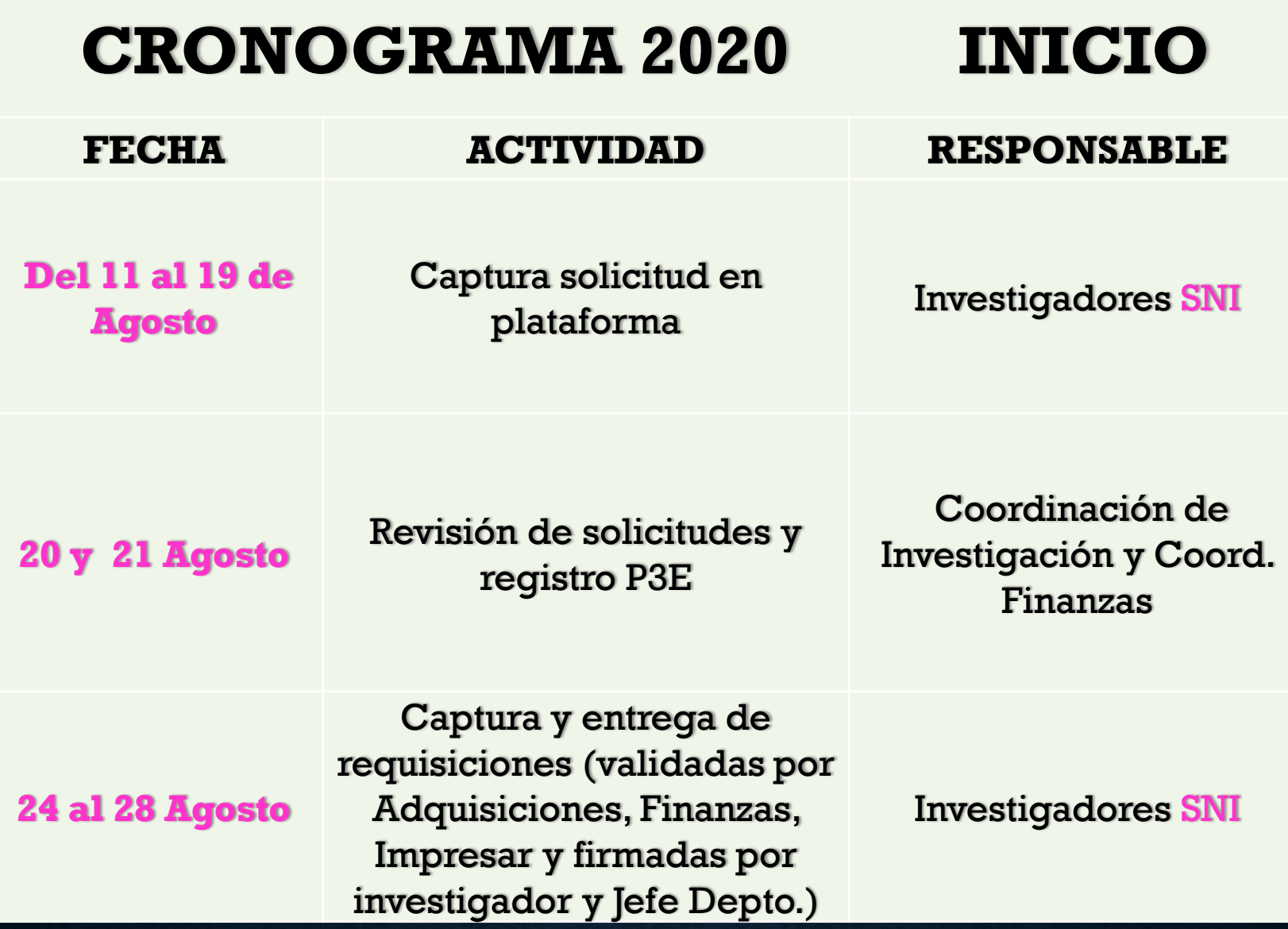

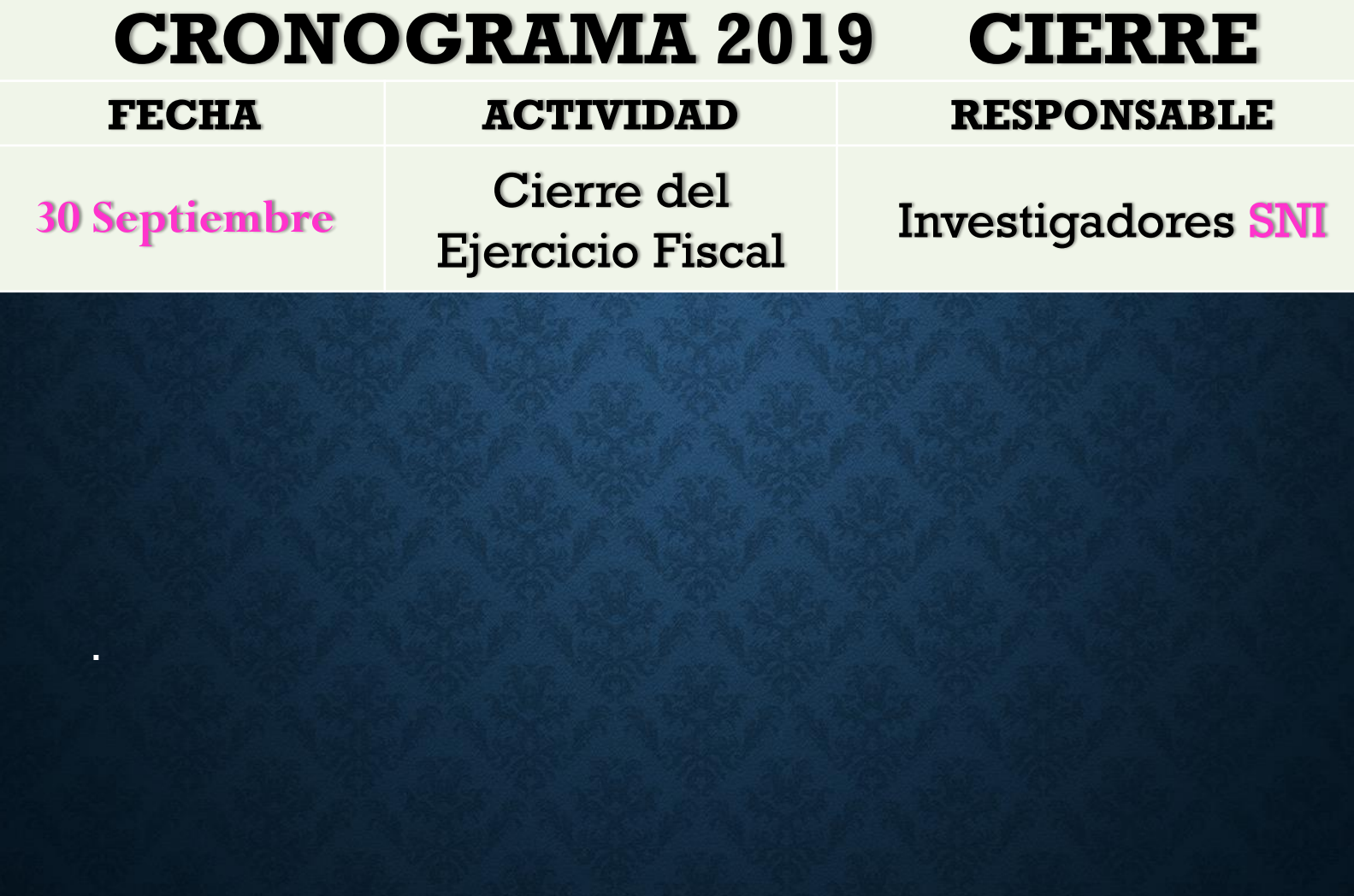

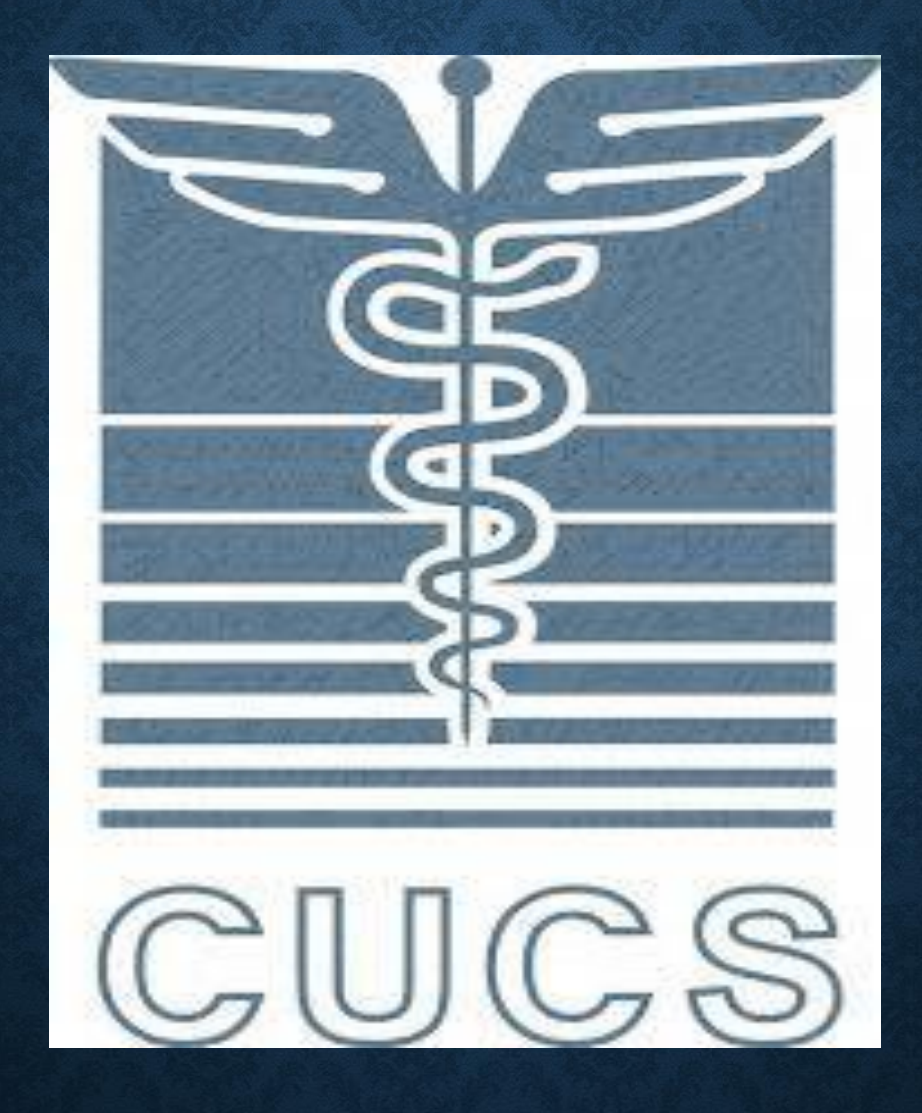